## LIVE RESULTS

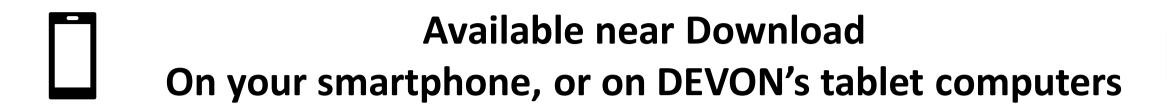

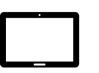

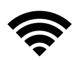

1: connect to WiFi network:

**DEVON-live-results** 

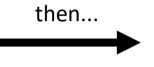

2: visit web page:

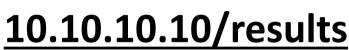

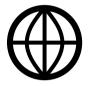

Password: abcdefgh

You can also connect by scanning this QR-code:

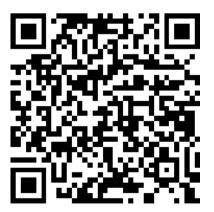

You can also open the web page by scanning this QR-code:

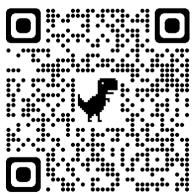

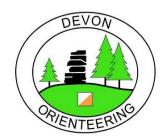

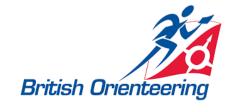